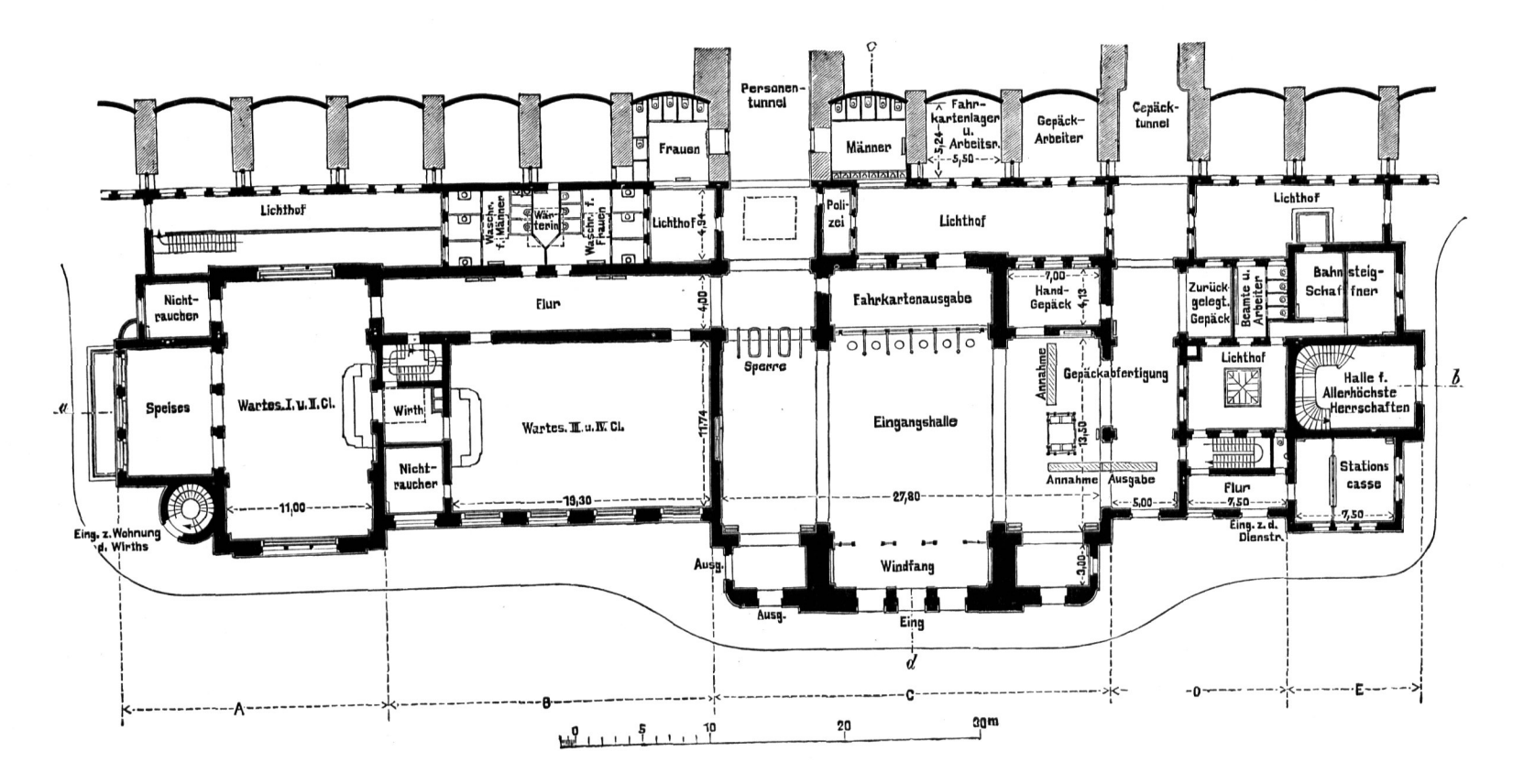

 $\mathbf{b}$ 

Empfangsgebäude auf dem Bahnhof zu Coblenz 39).

Fig. 49.